# Operation Shady RAT

Tim Duffy 4/2/12

# **What is Shady RAT?**

- Shady RAT (Remote Administration Tool) is an ongoing series of attacks that started in 2006
- Potentially one of the largest ever cyber-attacks
- Targeted phishing attack using custom code
- 71 organizations in 14 different countries were attacked between 2006 and 2011

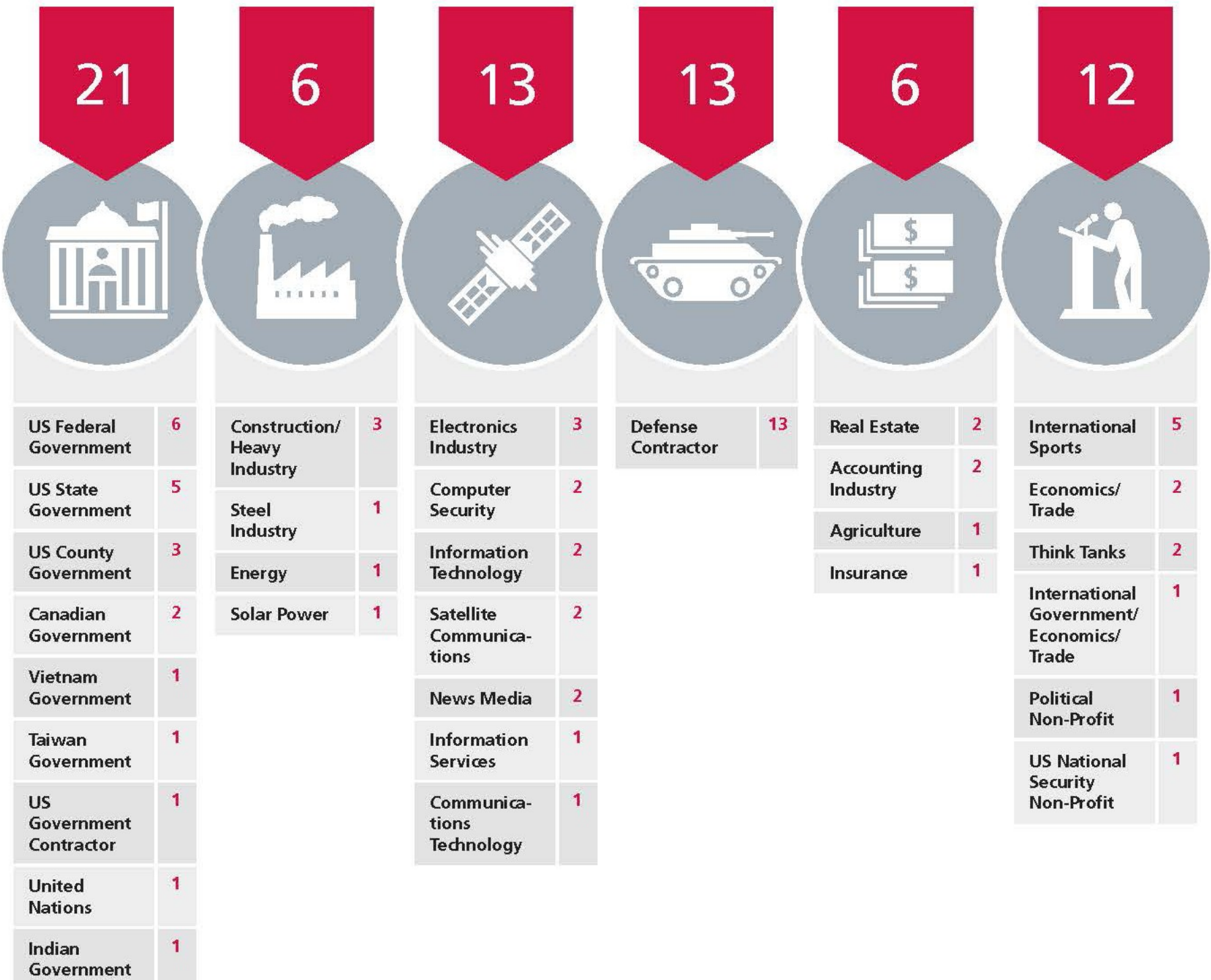

Source: McAfee

## **How Does Shady RAT Work?**

#### **Three Stage Attack:**

#### **1) Phishing Attack and Trojan Installation**

#### 2) Execution Of the Trojan

3) Data Collection

## Stage 1: Phishing

- Individuals are sent a malicious file via email
- Excel files use an exploit that corrupts memory in such a way that function calls can be made
- Opening the file drops a clean version of the document, and installs a trojan file.

## **How Does Shady RAT Work?**

### **Three Stage Attack:**

1) Phishing Attack and Trojan Installation

#### **2) Execution Of the Trojan**

3) Data Collection

# Stage 2: Executing the Trojan

- The Trojan connects to a website hardcoded in itself.
	- Site is an HTML file with some random content
- Steganography is used to hide commands (such as run *FILE,* or *connect to IP:PORT)* from plain view
	- Encrypted commands were hidden in comments
	- Bits representing the commands were mathematically built into the pixels of an image
- $\langle$ !-- {685DEC108DA731F1} -->
- $\langle$ !-- {685DEC108DA73CF1} -->
- $\langle$ !-- {edNBb-Ou07WM} -->
- $\langle$ !-- {eqNBb-Ou07iM} -->
- <!-- {eqNBb-Ou01OM0O++} -->
- $\leftarrow$ !-- {eqNBb-0u110+} -->
- $\leftarrow$ !-- {eqNBb-Ou2Ra+} -->
- $\langle$ !-- {uGu~iWAl, Q(iNyn'/} -->
- $\langle -|$  (ujQ~iY, UnQ[!, hboZWg} -->
- $\langle 1 - (u)Q^2 iY, UnQ[1], hmoZWq \rangle$  -->
- $\langle -|$  (ujQ~iY, UnQ[!, hvoZUg} -->

Some commands for the trojan were encrypted, converted to base-64 encoding, and put in the **HTML** comments

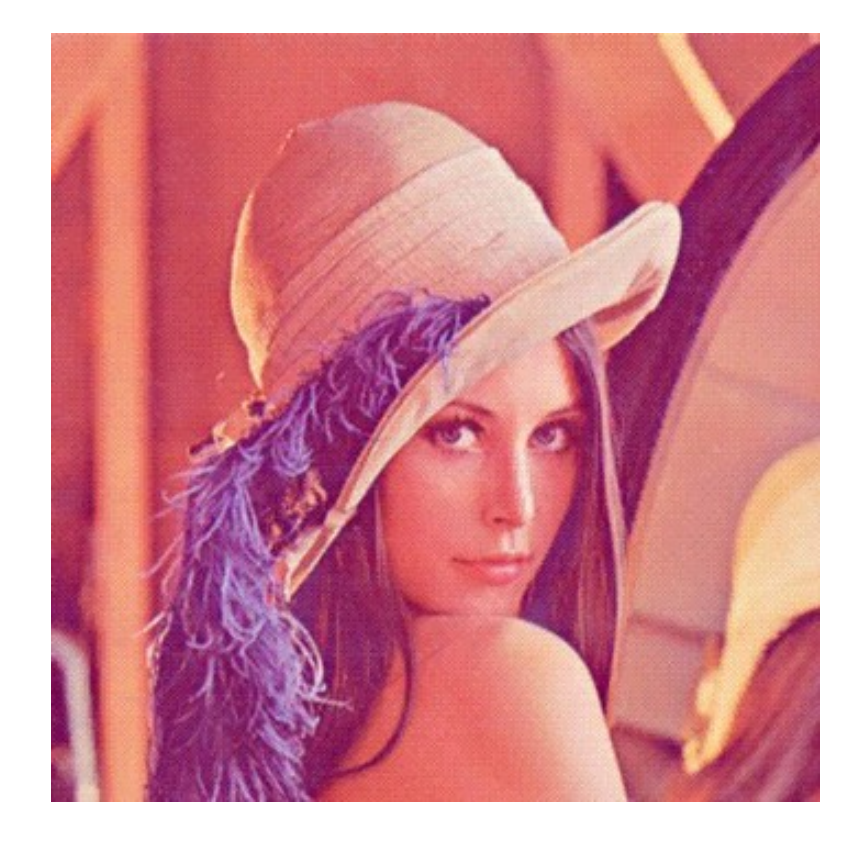

Other commands were hidden within the bits of an image (ex: the 2 least significant bits of each pixel)

## **How Does Shady RAT Work?**

### **Three Stage Attack:**

1) Phishing Attack and Trojan Installation

2) Execution Of the Trojan

**3) Data Collection**

## Stage 3: Data Collection

- When a Trojan receives a *connect* command, it establishes a remote shell
- An attacker at a remote site can directly issue shell commands to a compromised computer

The Trojan periodically checks the server for commands (such as *uploading/downloading a file from the server, running a file, or sending a report)*

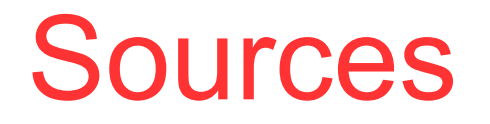

<http://www.vanityfair.com/culture/features/2011/09/operation-shady-rat-201109>

http://www.verisigninc.com/sv\_SE/products-and-services/network-intelligenceavailability/idefense/public-vulnerability-reports/articles/index.xhtml?id=832

http://www.symantec.com/connect/blogs/truth-behind-shady-rat

http://www.computerworld.com/s/article/9218910/ Shady RAT hacking claims overblown say security firms?taxonomyId=82&pageNumber=2

www.mcafee.com/us/resources/white.../wp-ope**rat**ion-**shady**-**rat**.pdf